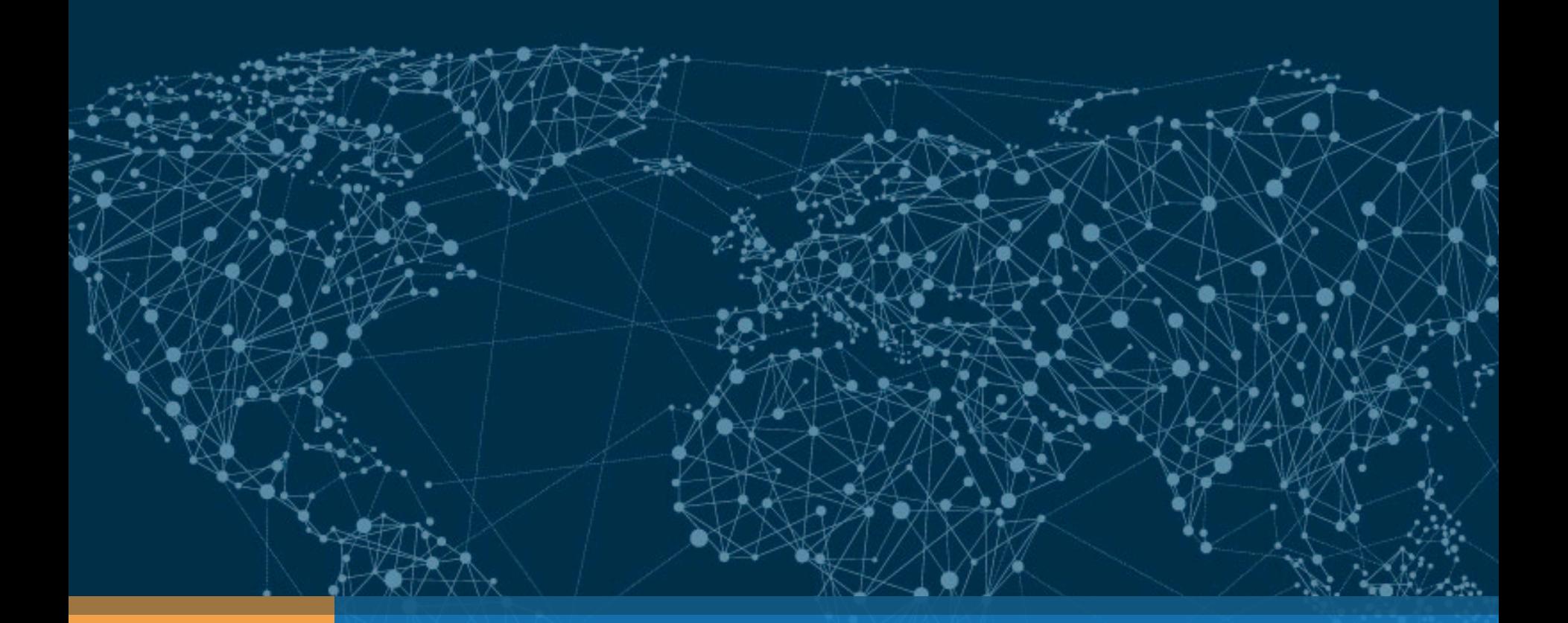

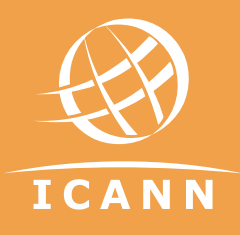

# DNS Abuse Handling

Champika Wijayatunga | APRICOT2015 – Fukuoka – Japan | Feb 2015

#### Acknowledgements

- Dave Piscitello
	- Vice President, Security and ICT Coordination ICANN

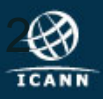

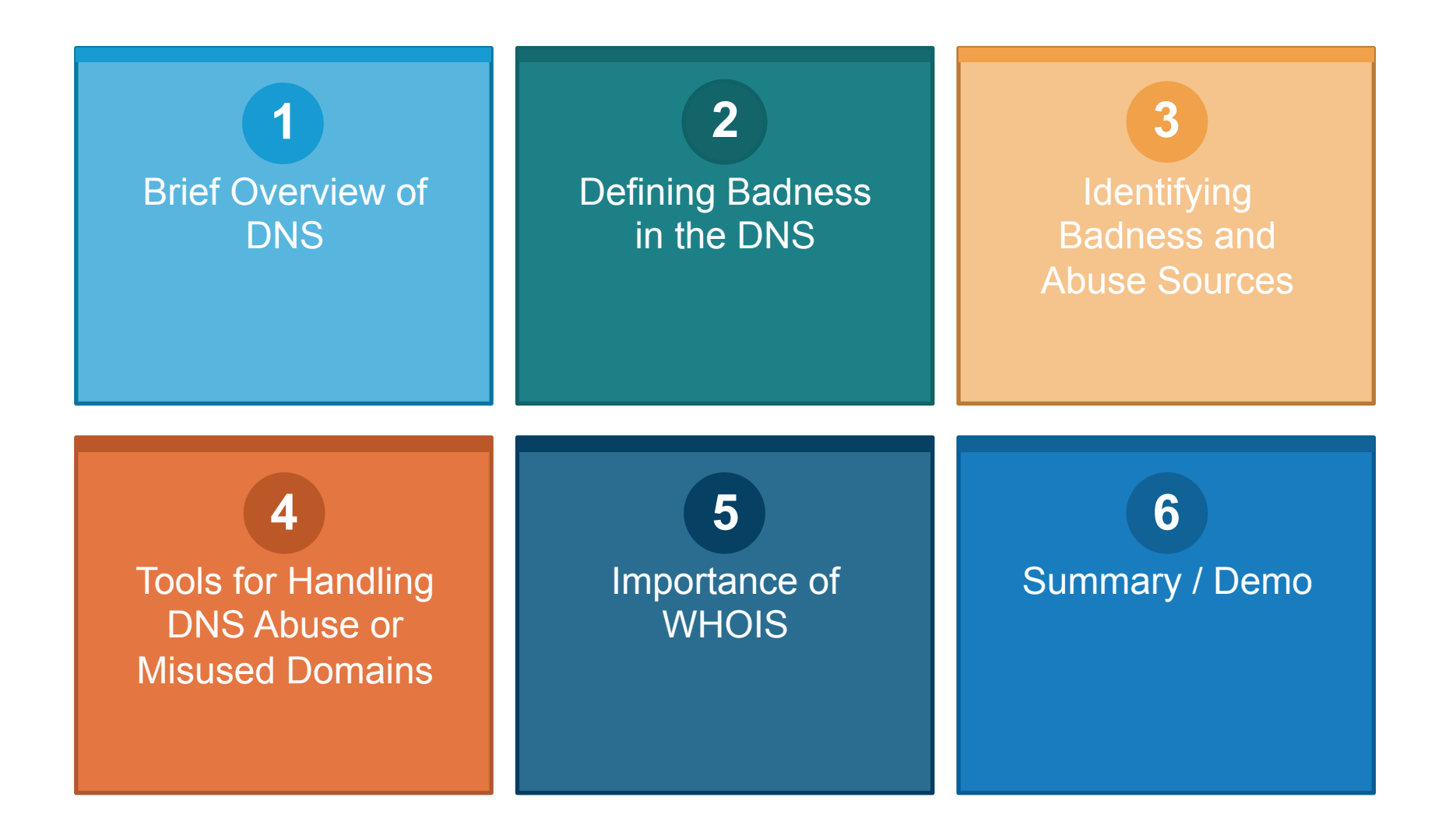

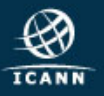

# Brief Overview of DNS

#### DNS Recap

- A **domain** is a node in the Internet name space
	- A domain includes all its descendants
- Domains have names
	- Top-level domain (TLD) names are generic or country-specific
	- TLD *registries* administer domains in the top-level
	- TLD registries *delegate* labels beneath their top level delegation

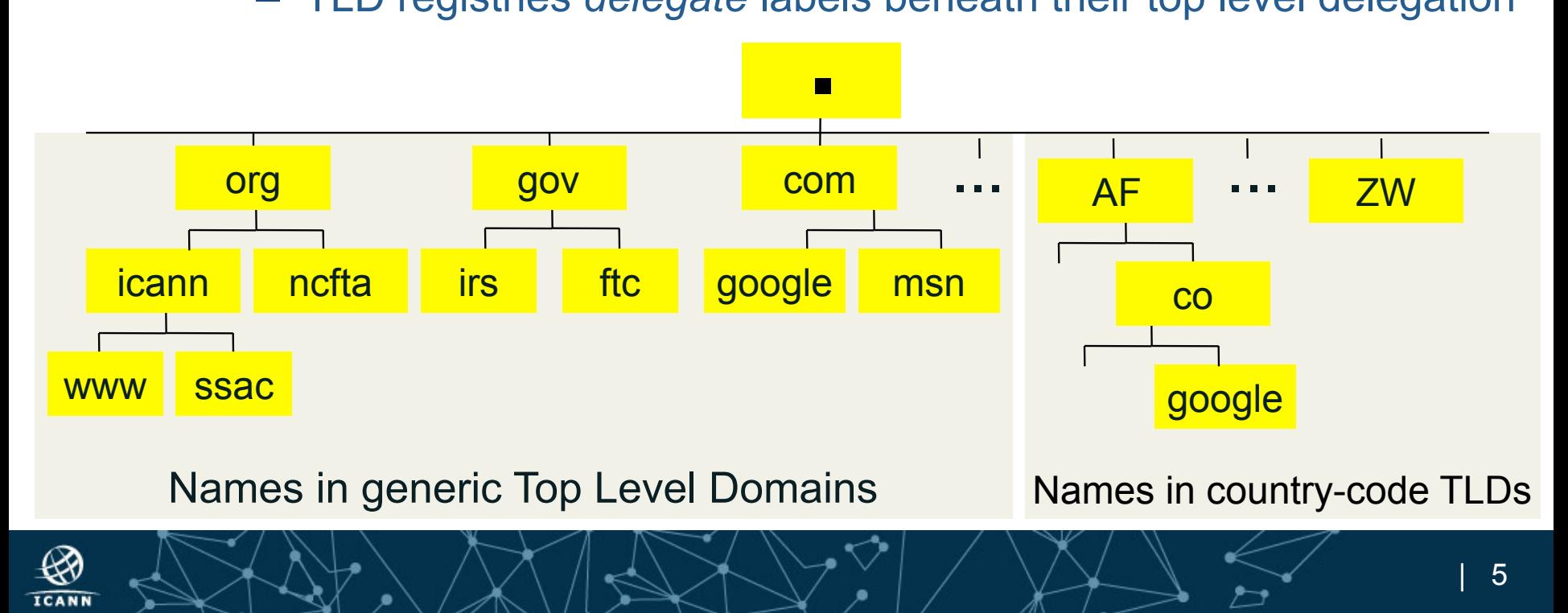

#### DNS Recap

- DNS is a distributed database
- Types of DNS servers
	- DNS Authoritative
		- Master
		- Slaves
	- DNS Resolver
		- Recursive
		- Cache
		- Stub resolver

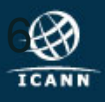

#### Operational elements of the DNS

- Authoritative Name Servers host zone data – The set of "DNS data" that the registrant publishes
- Recursive Name Resolvers ("resolvers")
	- Systems that find answers to queries for DNS data
- Caching resolvers
	- Recursive resolvers that not only find answers but also store answers locally for "TTL" period of time
- Client or "stub" resolvers
	- Software in applications, mobile apps or operating systems that query the DNS and process responses

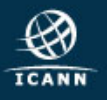

#### Domain name "directory assistance"

How does a resolver find the IP address of ICANN.ORG?

• Resolvers find answers by asking questions *iteratively*

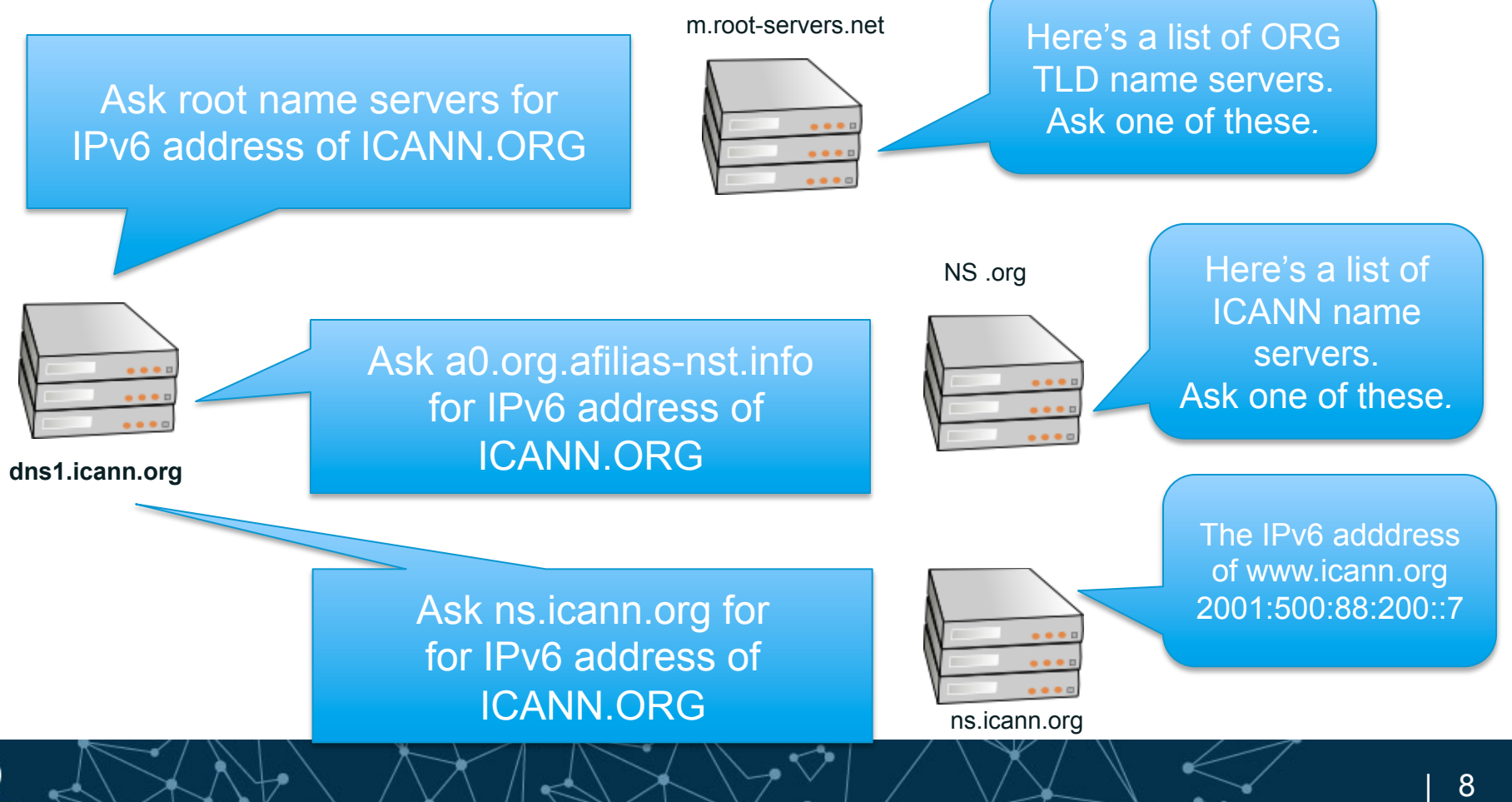

### **Domain Name Registration**

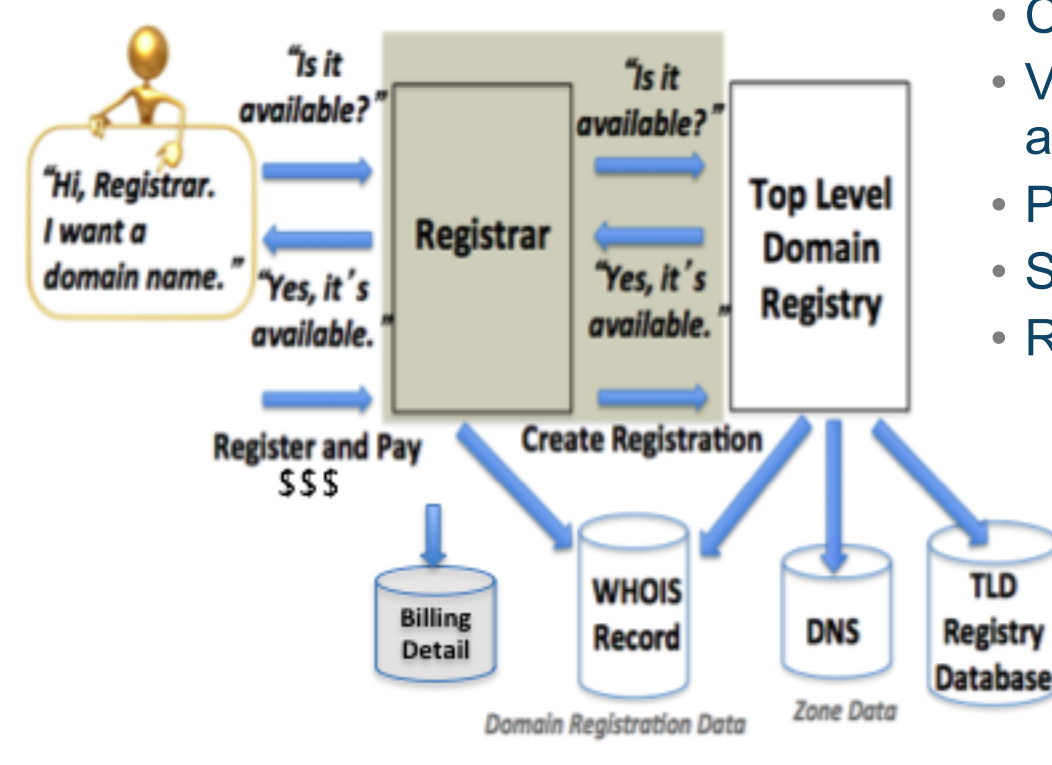

How to register a domain:

- Choose a string e.g., example
- Visit a registrar to check string availability in a TLD
- Pay a fee to register the name
- Submit registration information
- Registrar and registries manage:
	- "string" + TLD (managed in registry DB)
	- Contacts, DNS (managed in Whois)
	- DNS, status (managed in Whois DBs)
	- Payment information

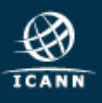

#### What is a DNS zone *data*?

- DNS zone data are hosted at an *authoritative name server* 
	- Each "cut" has zone data (root, TLD, delegations)
- DNS zones contain *resource records that* describe
	- name servers,
	- IP addresses,
	- Hosts,
	- Services
	- Cryptographic

```
STTL
        86400 ; 24 hours could have been written as 24h or 1d
; $TTL used for all RRs without explicit TTL value
$ORIGIN example.com.
\emptyset 1D
              IN SOA nsl.example.com. hostmaster.example.com. (
                     2002022401 ; serial
                     3H : refresh
                     15; retry
                     lw ; expire
                     3h ; minimum
                         nsl.example.com.
                                           ; NS in the domain bailiwick
              IN NS
                         ns2.smokeyjoe.com. ; NS external to domain
              IN NS
              IN MX 10 mail.another.com. : external mail provider
; Sender policy framework with hard fail
 Use A and MX resource records for verification and google too
example.com. IN TXT "v=spf1 a mx include:google.com ~all"
 server host definitions
                         192.168.0.1
                                             : name server definition
              IN A
nsl
www
              IN A
                         192.168.0.2
                                             ; web server definition
 web and ftp server on same address
ftp
                 CNAME www.example.com.
                                            ; ftp server definition
              IN
 endpoint or non server domain hosts
mikeslaptop
                         192.168.0.3
              IN A
                         192.168.0.4
fredsipad
              IN A
```
keys & signatures… *Only US ASCII-7 letters, digits, and hyphens can be used as zone data.* 

 *In a zone, IDNs strings begin with XN--* 

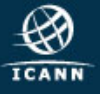

#### Common DNS Resource Records

```
86400 ; 24 hours could have been written as 24h or 1d
STTL
; $TTL used for all RRs without explicit TTL value
$ORIGIN example.com.
\ell 1D
              IN SOA nsl.example.com. hostmaster.example.com. (
                     2002022401 ; serial
                     3H : refresh
                     15; retry
                     1w ; expire
                     3h ; minimum
                                           ; NS in the domain bailiwick
              IN NS
                         nsl.example.com.
                         ns2.smokeyjoe.com. ; NS external to domain
              IN NS
              IN MX 10 mail.another.com. ; external mail provider
; Sender policy framework with hard fail
; Use A and MX resource records for verification and google too
example.com. IN TXT "v=spf1 a mx include:google.com ~all"
: server host definitions
              IN A
                         192.168.0.1
                                            ; name server definition
nsl
              IN A
                         192.168.0.2
                                            : web server definition
www
; web and ftp server on same address
ftp
              IN CNAME www.example.com.
                                            ; ftp server definition
 endpoint or non server domain hosts
                         192.168.0.3
mikeslaptop
              IN A
fredsipad
              IN A
                         192.168.0.4
```
#### Time to live (TTL)

- *How long RRs are accurate*  Start of Authority (SOA) RR
- *Source: zone created here*
- *Administrator's email*
- *Revision number of zone file*  Name Server (NS)
- *IN (Internet)*
- *Name of authoritative server*  Mail Server (MX)
- *IN (Internet)*
- *Name of mail server*  Sender Policy Framework (TXT)
- *Authorized mail senders*

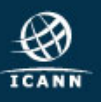

#### Common DNS Resource Records

```
86400 ; 24 hours could have been written as 24h or 1d
STTL
; $TTL used for all RRs without explicit TTL value
$ORIGIN example.com.
\theta 1D
              IN SOA nsl.example.com. hostmaster.example.com. (
                     2002022401 ; serial
                     3H : refresh
                     15; retry
                     lw; expire
                     3h ; minimum
              IN NS
                         nsl.example.com.
                                           ; NS in the domain bailiwick
                         ns2.smokeyjoe.com. ; NS external to domain
              IN NS
              IN MX 10 mail.another.com. ; external mail provider
; Sender policy framework with hard fail
 Use A and MX resource records for verification and google too
example.com. IN TXT "v=spf1 a mx include:google.com ~all"
; server host definitions
              IN A
                         192.168.0.1
                                            ; name server definition
nsl
              TN A
                         192.168.0.2
                                            : web server definition
www
; web and ftp server on same address
ftp
              IN CNAME www.example.com.
                                           ftp server definition;
; endpoint or non server domain hosts
                         192.168.0.3
mikeslaptop
              IN A
fredsipad
              IN A
                        192.168.0.4
```
#### Name server address record

- *NS1 (name server name)*
- *IN (Internet)*
- *A (IPv4) \* AAAA is IPv6*
- *IPv4 address (192.168.0.1)*

#### Web server address record

- *www (world wide web)*
- *IN (Internet)*
- *A (IPv4) \* AAAA is IPv6 IPv4 address (192.168.0.2)* File server address record
- *FTP (file transfer protocol)*
- *IN (Internet)*
- *CNAME means "same address spaces and numbers as www"*

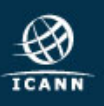

#### Where can I get root zone data?

#### • IANA Root Zone Management

– http://www.iana.org/domains/root/files

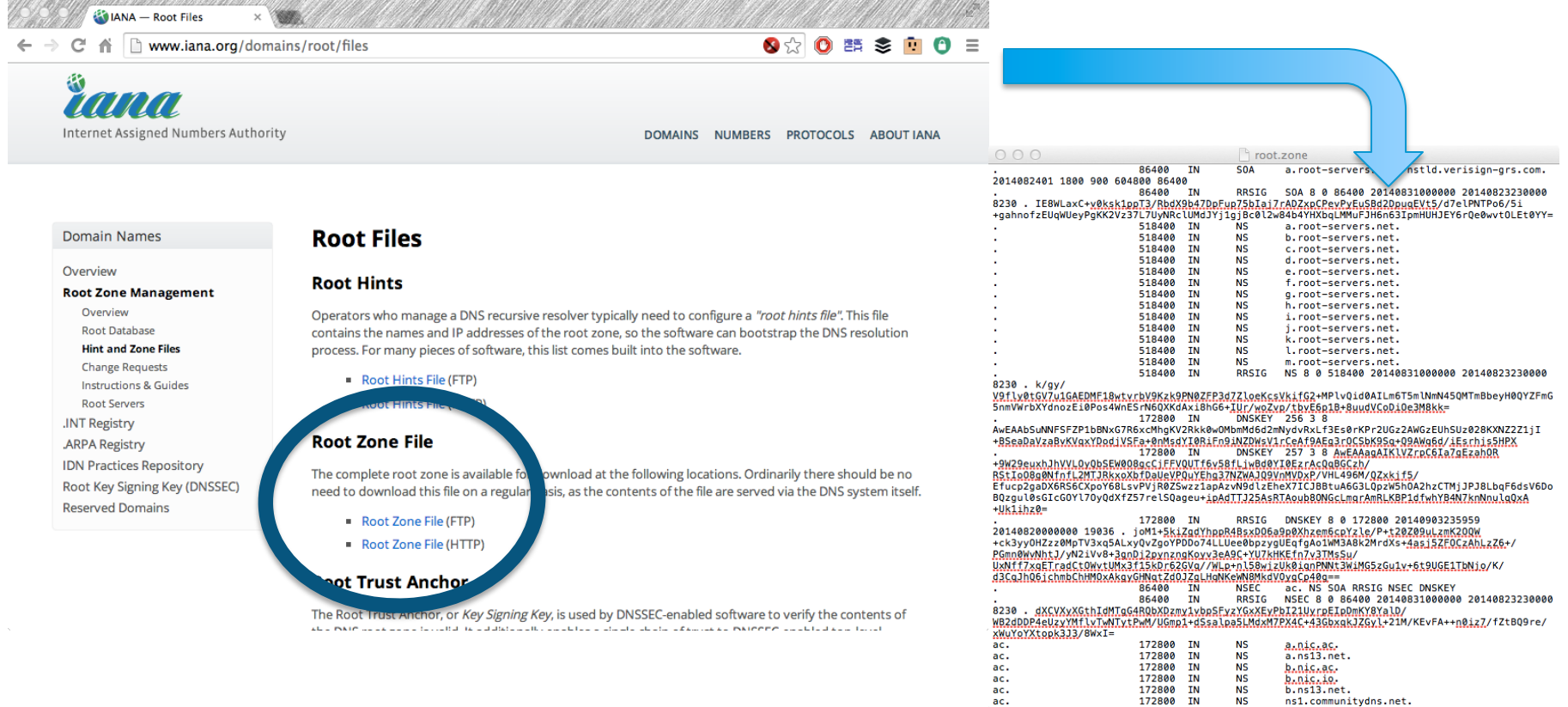

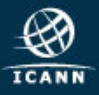

#### Registration Data Directory Services

# **Whois**

Databases containing records of registrations

- Domain Whois
	- Sponsoring Registrar
	- Domain Name Servers
	- Domain Status
	- Creation/Expiry dates
	- Point of Contact
	- DNSSEC data
- Address Whois
	- Regional Internet Registry
	- IPv4/v6 address allocation
	- ASN allocation
	- Creation/Expiry dates
	- Point of Contact

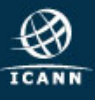

Abuse investigations typically involve collection of most/all of these identifiers

- Domain Names
- Name Servers
- IP networks and addresses
- Autonomous Systems
- Registration data

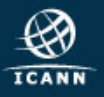

# Defining Badness in the DNS

#### Common Uses for Maliciously Registered Domains

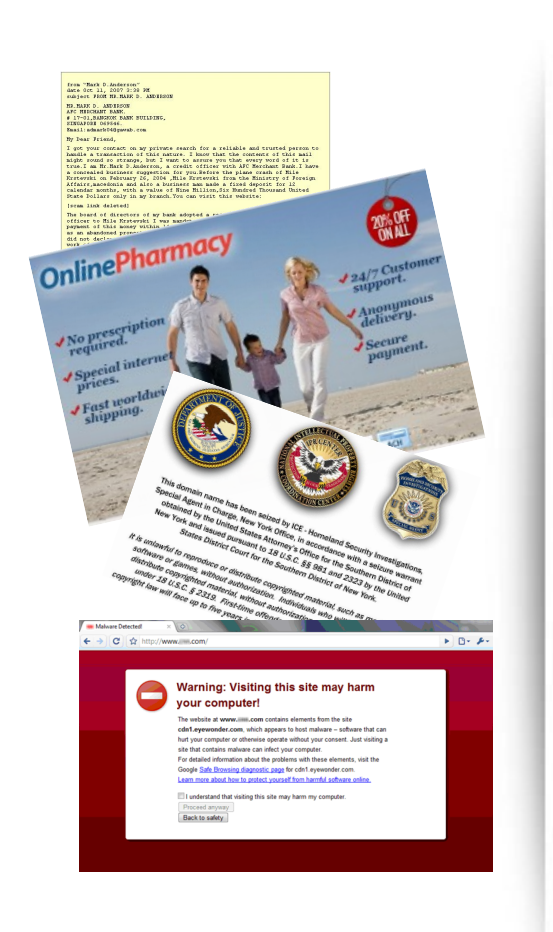

- Counterfeit goods
- Data exfiltration
- **Exploit attacks**
- Illegal pharma
- Infrastructure (ecrime name resolution)
- Malware C&C
- Malware distribution (drive-by pages)
- Phishing
- Scams (419, reshipping, stranded traveler...)

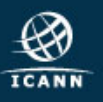

#### Abuses of other peoples' Domains & DNS

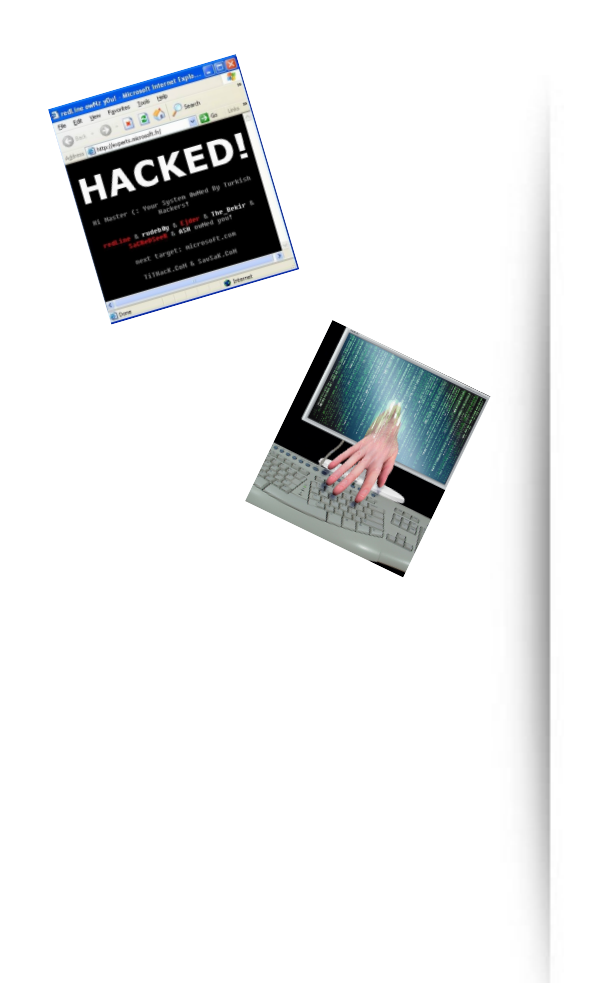

- Host criminal DNS infrastructure
- Domain, NS, or MX Hijacking
- Hacktivism (e.g., defacement)
- Tunneling (covert communications)
- Attack obfuscation
- Host file modification (infected devices)
- Changing default resolvers (DNSChanger)
- Poisoning (resolver/ISP)
- Man in the Middle attacks (insertion, capture)

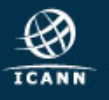

#### How Abusers acquire DNS resources

- Purchase using stolen credit cards, compromised accounts
- Abuse"free" services
- Leverage bullet-proof or grey hat hosting/ domain providers
- Hack and exploit legitimate hosts
- Phish registration account credentials and use to modify domain zone data or buy domains

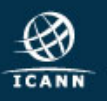

## Abuse (Malicious) Domain or a Misused (Exploited) Domain?

• *Not always easy to differentiate* 

### Collecting Evidence of DNS Abuse/Misuse

- Recent domain registration creation date
- Questionable Whois contact data
- Privacy protection service
- Suspicious values in DNS Zone data (e.g., TTL)
- Spoofing or confusing use of a brand
- Known DGA or malware control point
- Hosted on suspicious (notorious) name servers
- High frequency/volume of name errors
- Suspicious (notorious) hosting location
- Suspicious (notorious) service operator
- Base site content is non-existent or bad
- Linked content is suspicious or bad
- Suspicious mail headers, sender, or content

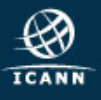

#### Not always easy to identify badness

- Abusers Use Obfuscation
	- Redirection: hacked sites use URL shorteners
	- Recursion: Shortened URLs are shortened
	- One-time use URLs
	- Add subdomains to zone at a hacked DNS server
	- Country- or script-specific content; non-visible content
	- Privacy-protected domain registrations or bogus Whois
- Abusers use ACLs
	- Prevent registrars, Google, LE, investigators from seeing sites
- "Abuse" behaviors can emulate legitimate behavior
	- EXAMPLE: Fast flux versus adaptive networking (e.g., CDNs)

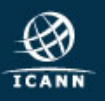

### What is Fast Flux Hosting?

- An evasion technique
- Using fast flux hosting, an attacker
	- Hosts illegal content at a web site
	- Sends phishing email containing URLs that point to compromised computers he commands
	- Commands the compromised computers (proxies) to forward user requests to the attacker's web site
	- Rapidly changes the IP addresses of the proxies to avoid detection and takedown
- Several variants
	- Double flux changes addresses of name servers as well as proxies
	- Domain names are key element of FF attacks

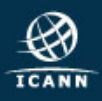

#### Steps to investigate & suspend domains

- 1. Collect evidence of abuse
	- A. The purpose of this course is to show ways to do this
- 2. Determine registrar
	- A. Is there a reseller of that registrar involved?
- 3. Contact registrar abuse desk
	- A. Provide evidence of abuse
	- B. Point out registration problems
	- C. Ask if TOS ,ICANN, ccTLD registry domain suspension policy applies
- 4. No success? Contact registry
	- A. Same supporting info as registrar
- 5. Escalate
	- A. Sharing/intel networks
	- B. National CERT or local LE
	-

C. ICANN compliance If you are looking at a suspicious domain, someone else is, too.

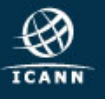

### Collecting Evidence of Abuse/Misuse

- Domain names
- Name servers, resolvers
- DNS zone data
- DNS traffic
- Name registration data
- **Registry**
- **Registrar**
- Host IP addresses
- IP networks
- Address registration data
- Autonomous systems
- Service providers
- Hosting providers
- **Content**

# Reputation

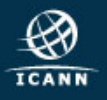

# Tools for Identifying Badness and Abuse Sources

#### Tools for Abuse Handlers

- Many tools to help you you identify the abused or malicious resource
	- Domain names, host names, IP addresses, ASNs
	- Hosting location (web, DNS, mail) or origin
	- Content (URL, file, email, attachment)
- Many tools to identify whom to contact or report the resource
	- Databases of domain registrants, operators, ISPs
	- Block list and analysis sites and data providers

#### SAVE A COPY OF EVERYTHING YOU VISIT OR QUERY

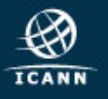

- Internet Protocol you can use to search registry and registrar databases and discover who registered a domain name or IP address
- Includes contact information for registrant

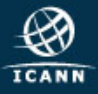

### A typical WHOIS entry

- Registrant name
- Street address
- Email
- Telephone number
- Creation date
- Expiration date

```
Domain Name: SAMPLE.NET
Registrar: REGISTRAREXAMPLE
Whois Server: whois.registrarexample.com
Referral URL: http://www.registrarexample.com/en_US/
Name Server: GREEN. SAMPLE.NET
Name Server: PURPLE. SAMPLE.NET
Name Server: BLACK.SAMPLE.NET
Status: clientTransferProhibited
Updated Date: 09-jan-2008
Creation Date: 12-jun-2003
Expiration Date: 12-jun-2017
```
REGISTRANT: ILLUSTRATION, INC. ADDRESS: 123 Street NW, City, State, Country

```
ADMINISTRATIVE CONTACT: Beto Toros
EMAIL: btoros@sample.net
ADDRESS: 456 S. Avenue, City, State, Country
PHONE: +123 456 789
FAX: +123 456 987
```
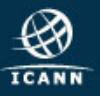

### Why is WHOIS important?

- Helps network administrators find and fix system problems and maintain Internet stability
- Manages registration status of domain names
- Assists in fighting abusive use of Internet

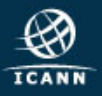

### Accuracy of WHOIS data is important

- WHOIS records are created when a domain name is registered
- Information changes over time and should be updated so that registrants can be easily contacted
- Inaccurate records can lead to the domain name's cancellation

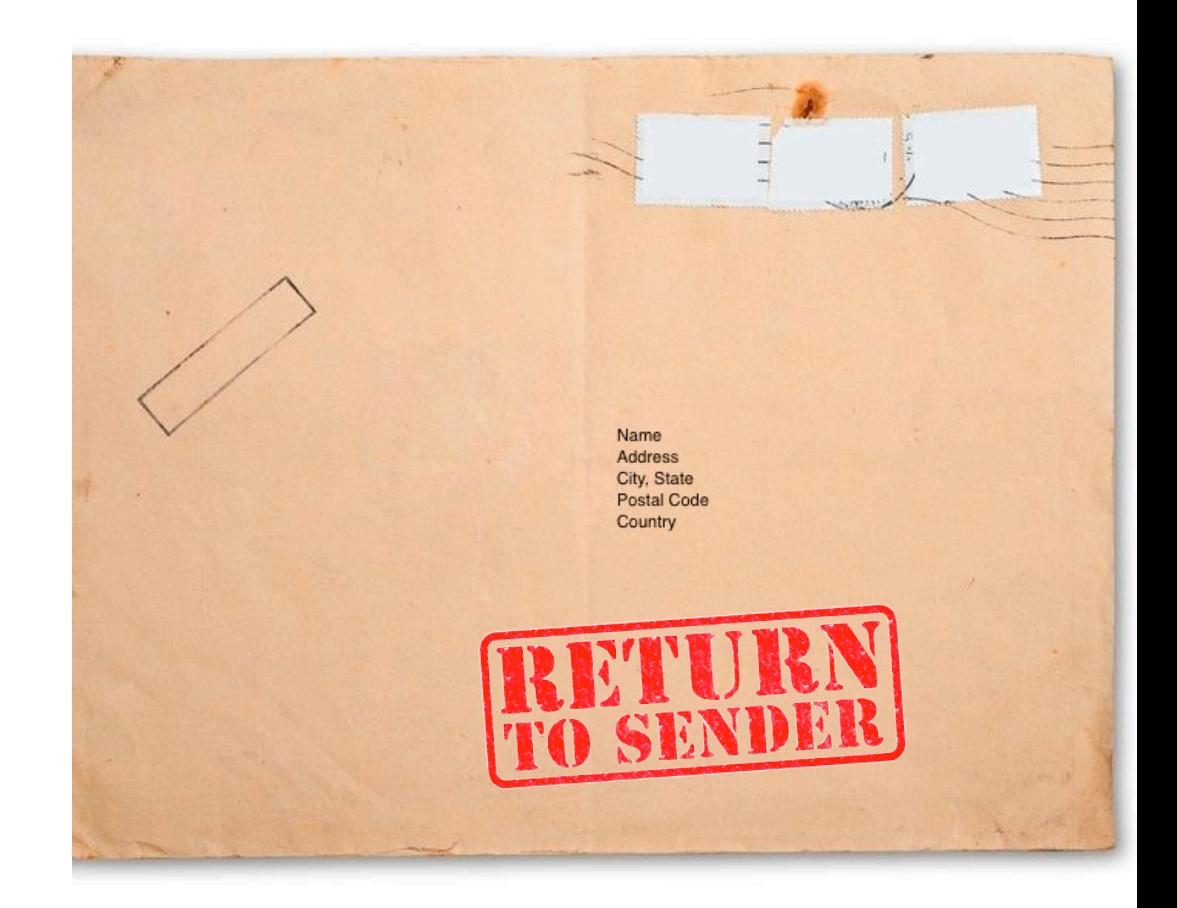

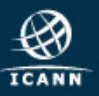

#### Who do I tell if WHOIS information is wrong or missing?

- Send complaint to ICANN about inaccurate or missing WHOIS data
- http://www.icann.org/en/resources/ compliance/complaints/whois/inaccuracy-form

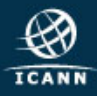

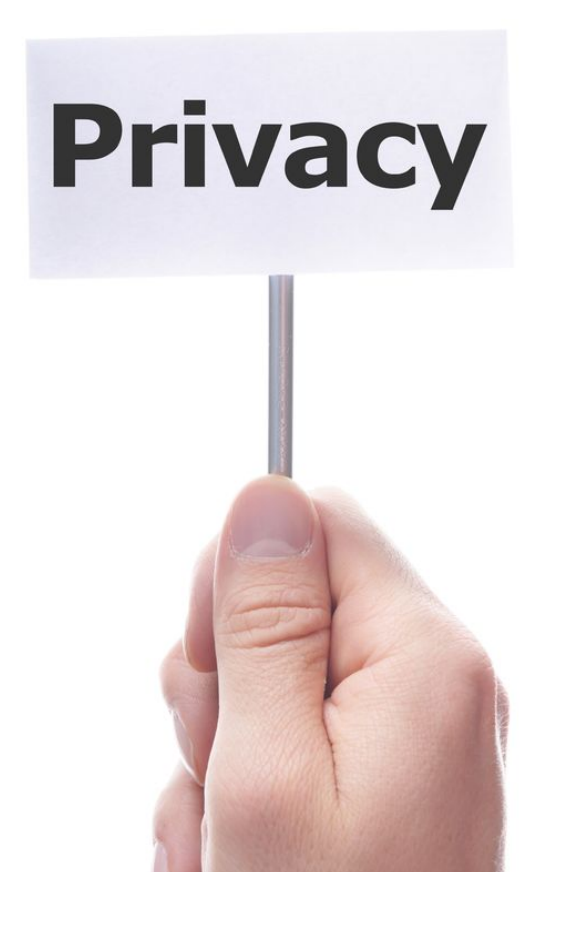

- ICANN requires all accredited registrars and registries to provide contact information for registrants and managers via WHOIS.
- Some registrars offer privacy or proxy services that show the contact information of the service instead of the registrant's.
- These are not truly anonymous. A registrar may be legally compelled to release information in some cases or will voluntarily release information in accordance with its policies.

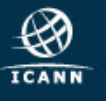

### WHOIS may change dramatically in future

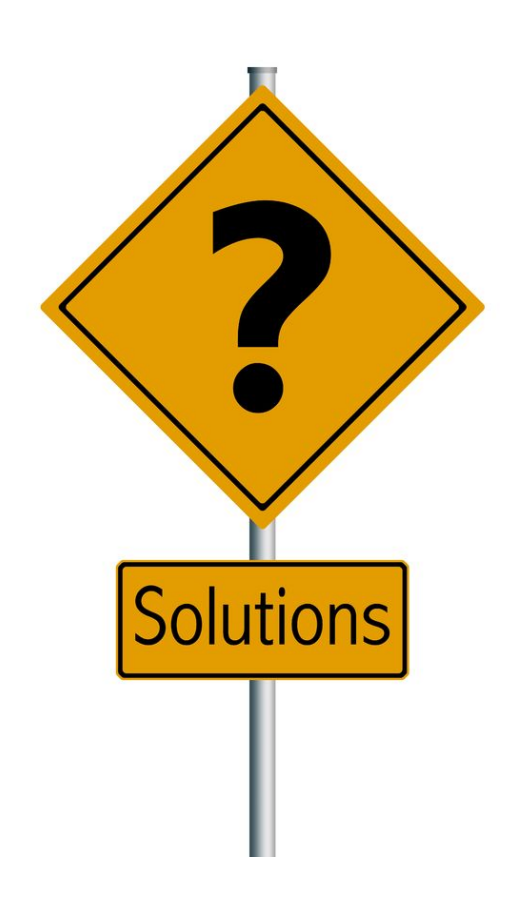

- An Expert Working Group has proposed a complete overhaul to how registrant information is provided to users.
- Next Generation gTLD Directory Services Model would streamline the way data is retrieved and validated.
- It would also help safeguard data against illegitimate uses.

#### Delegation Records for new TLDs

- http://newgtlds.icann.org/en/program-status/delegated-strings
- https://newgtlds.icann.org/newgtlds.csv

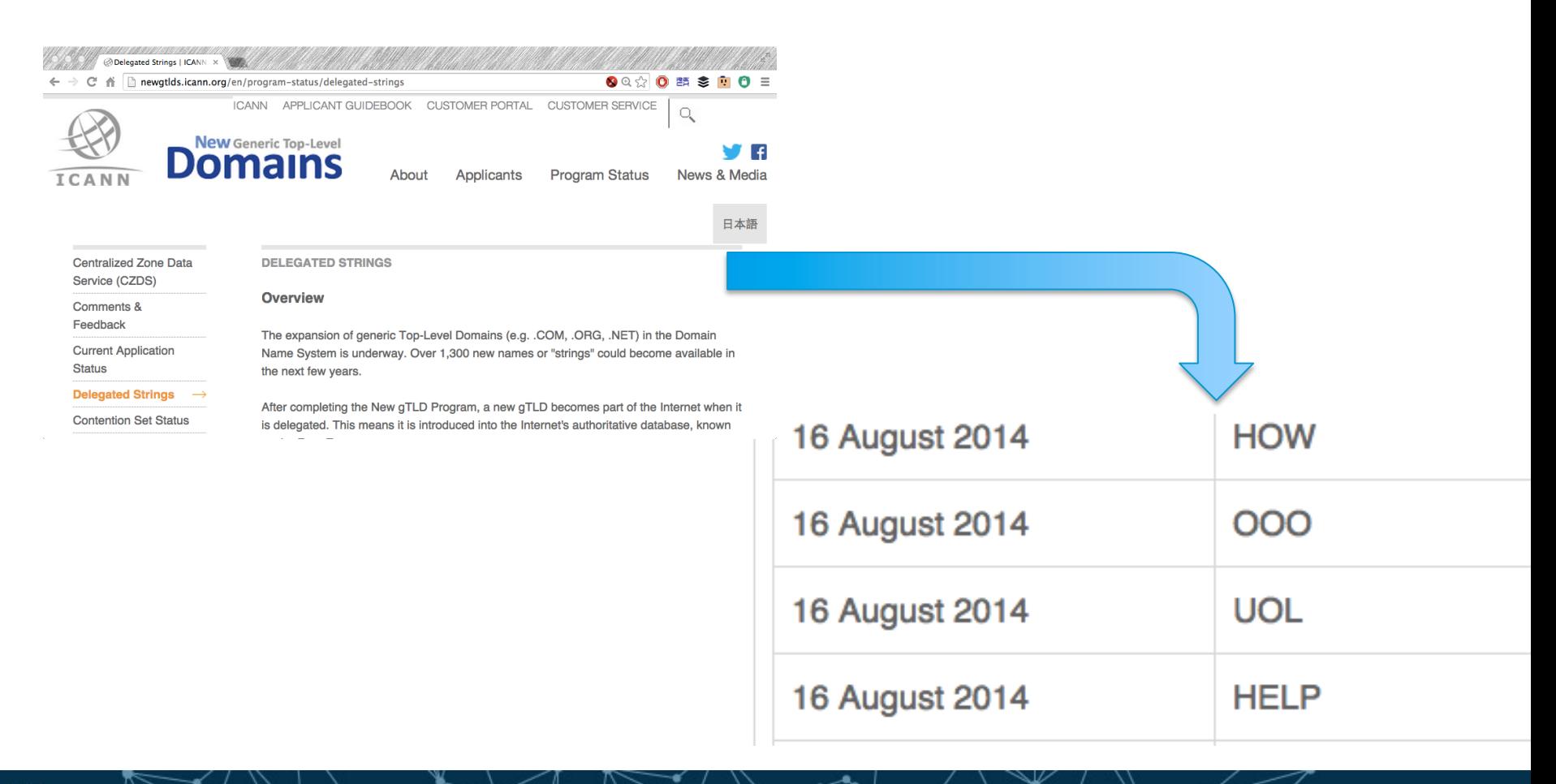

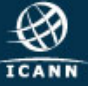

### Tools for Investigating DNS

• nslookup (Win), host

http://support.microsoft.com/kb/200525

- dig (Linux, BSD, MacOS), https://library.linode.com/linux-tools/common-commands/dig
- Robtex http://www.robtex.com/dns/
- Passive DNS at BFK.DE http://www.bfk.de/bfk\_dnslogger.html
- Passive DNS at DNSDB https://www.dnsdb.info/

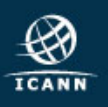

#### Using dig (Linux, BSD)

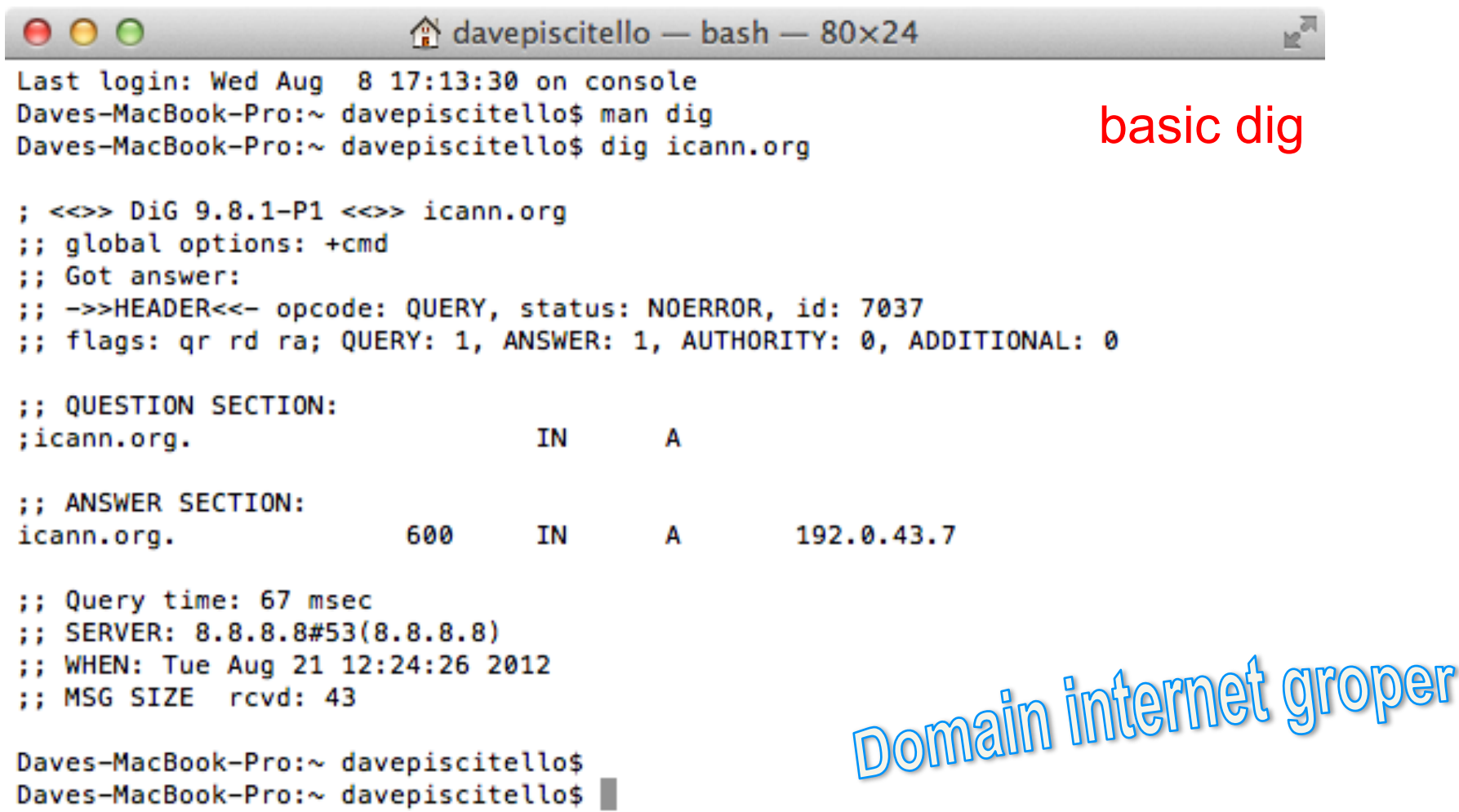

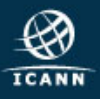

### Using dig (Linux, BSD)

Daves-MacBook-Pro:~ davepiscitello\$

**ICANN** 

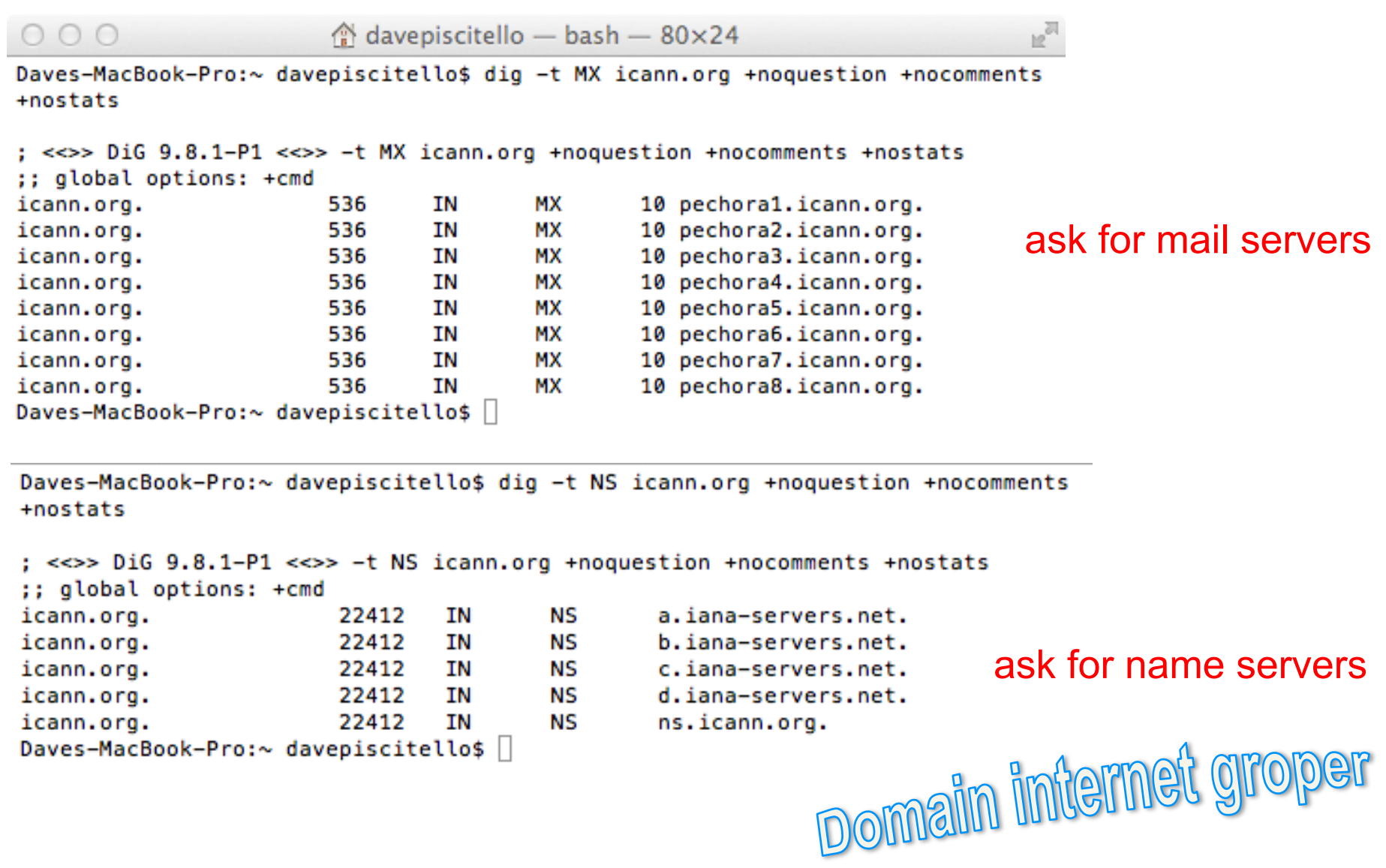

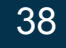

#### Using dig (Linux, BSD)

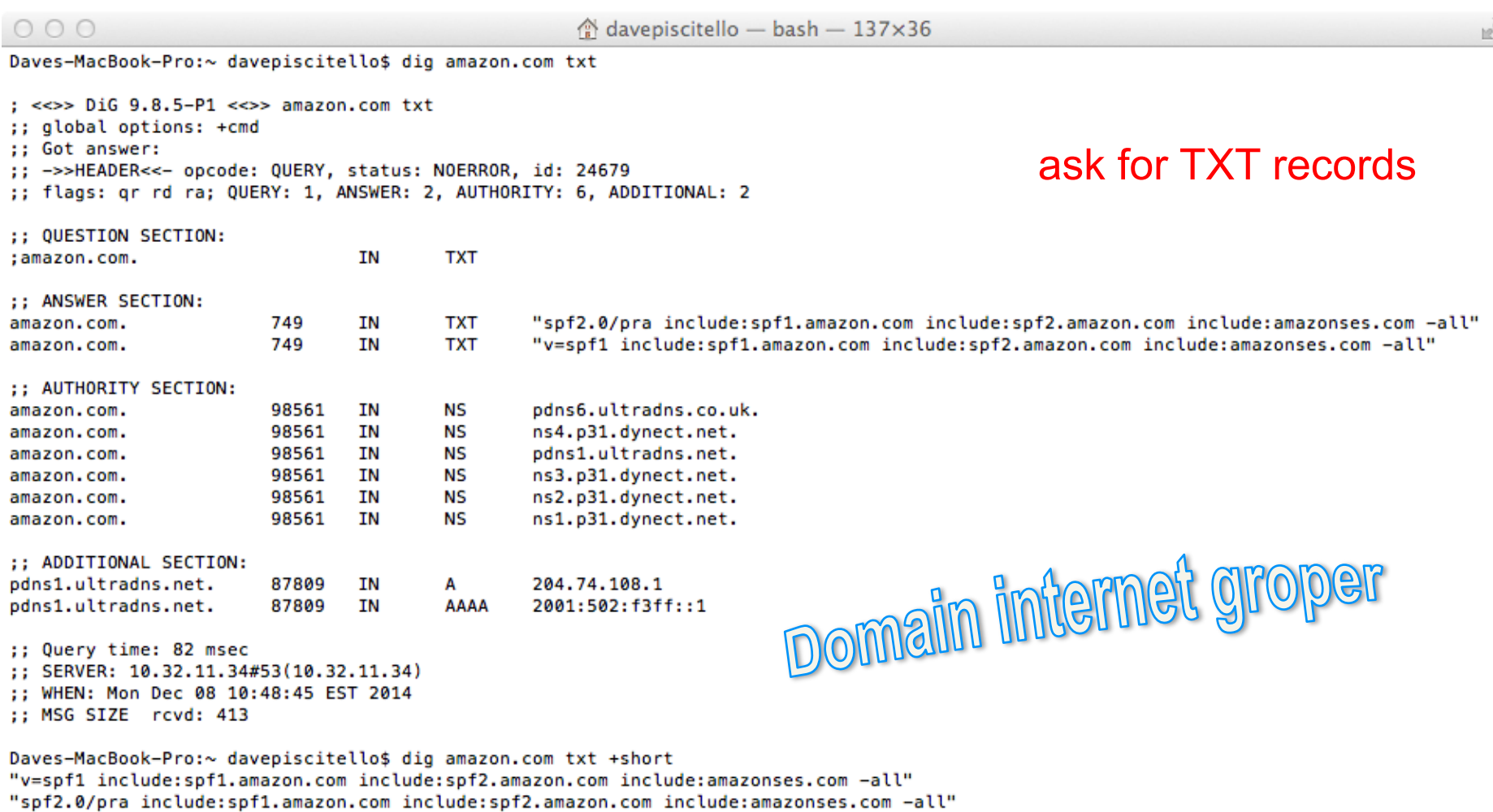

**ICANN** 

Daves-MacBook-Pro:~ davepiscitello\$

F,

#### Using nslookup

#### <sup>ox</sup> C:\WINDOWS\system32\cmd.exe

C:\>nslookup icann.org google-public-dns-a.google.com Server: Address: 8.8.8.8

basic nslookup

Non-authoritative answer: **Name:** icann.org Address: 192.0.43.7

C:\>nslookup -querytype=MX icann.org ask for mail servers " "q=any" Address: 8.8.8.8

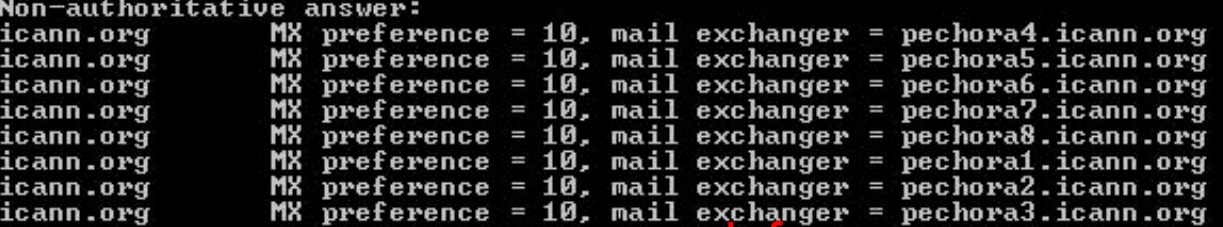

#### ask for name servers

C:\>nslookup -q=NS icann.org google-public-dns-a.google.com Server: Address: 8.8.8.8

Non-authoritative answer: nameserver = a.iana-servers.net icann.org icann.org  $nameserver = b.iana-serves.net$ icann.org nameserver = c.iana-servers.net nameserver = d.iana-servers.net<br>nameserver = ns.ican**g.gly for Pv6 addresses** icann.org icann.org

C:\>nslookup -q=aaaa icann.org Server: google-public-dns-a.google.com<br>Server: google-public-dns-a.google.com<br>Address: 8.8.8.8

Non-authoritative answer: AAAA IPv6 address = 2001:500:88:200::7 licann.org

"q="txt" Name system lookup

Also try:

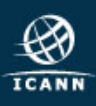

#### Passive DNS Replication (PDNS)

- What does Passive DNS do?
	- Shows query and response traffic, i.e.,
		- The DNS records clients are asking to resolve and
		- The Responses resolvers receives back from authoritative servers
- How does Passive DNS work?
	- Monitor DNS queries & responses (near recursive servers)
	- Put all of the data you monitor into a database
- Query the database to extract behavior
- Best results at big ISPs
	- Physical network location with visibility
	- Filter down to just the DNS queries/responses

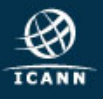

#### Command line Whois

**TNWhois** 

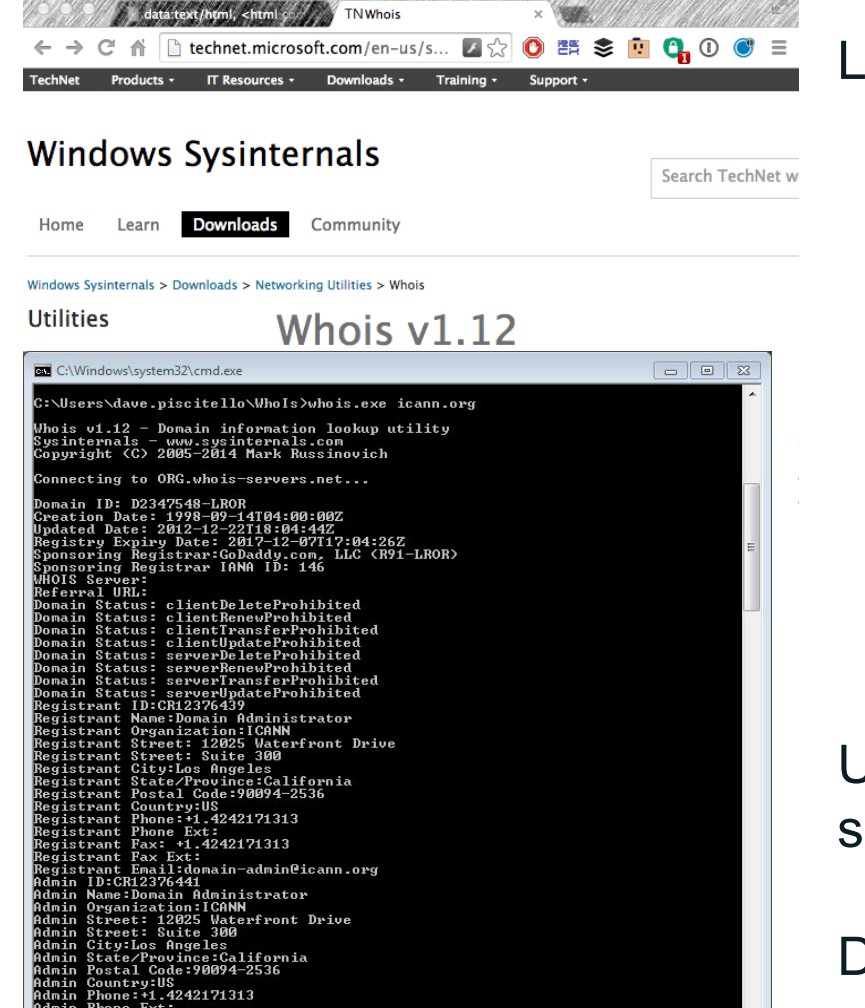

in Postal Code:90094-2536<br>in Country:US<br>in Country:US<br>in Phone:+1.4242171313<br>in Phone:+1.4242171313<br>in Fax: +1.4242171313<br>in Fax:+1.4242171313<br>il DicRi2376440<br>1 Up:CR12376440<br>1 Organization:ICANN<br>1 Organization:ICANN<br>1 Org

**ICANN** 

#### Linux, BSD have it:

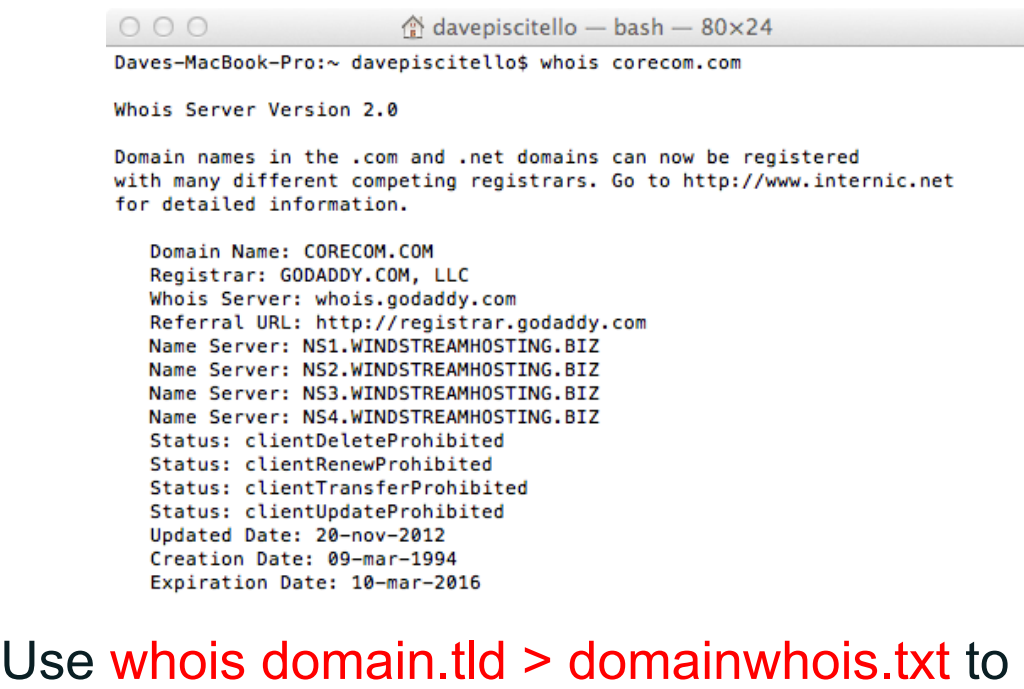

save output

#### Download for DOS here:

http://technet.microsoft.com/en-us/sysinternals/bb897435.aspx

#### Web based Whois tools

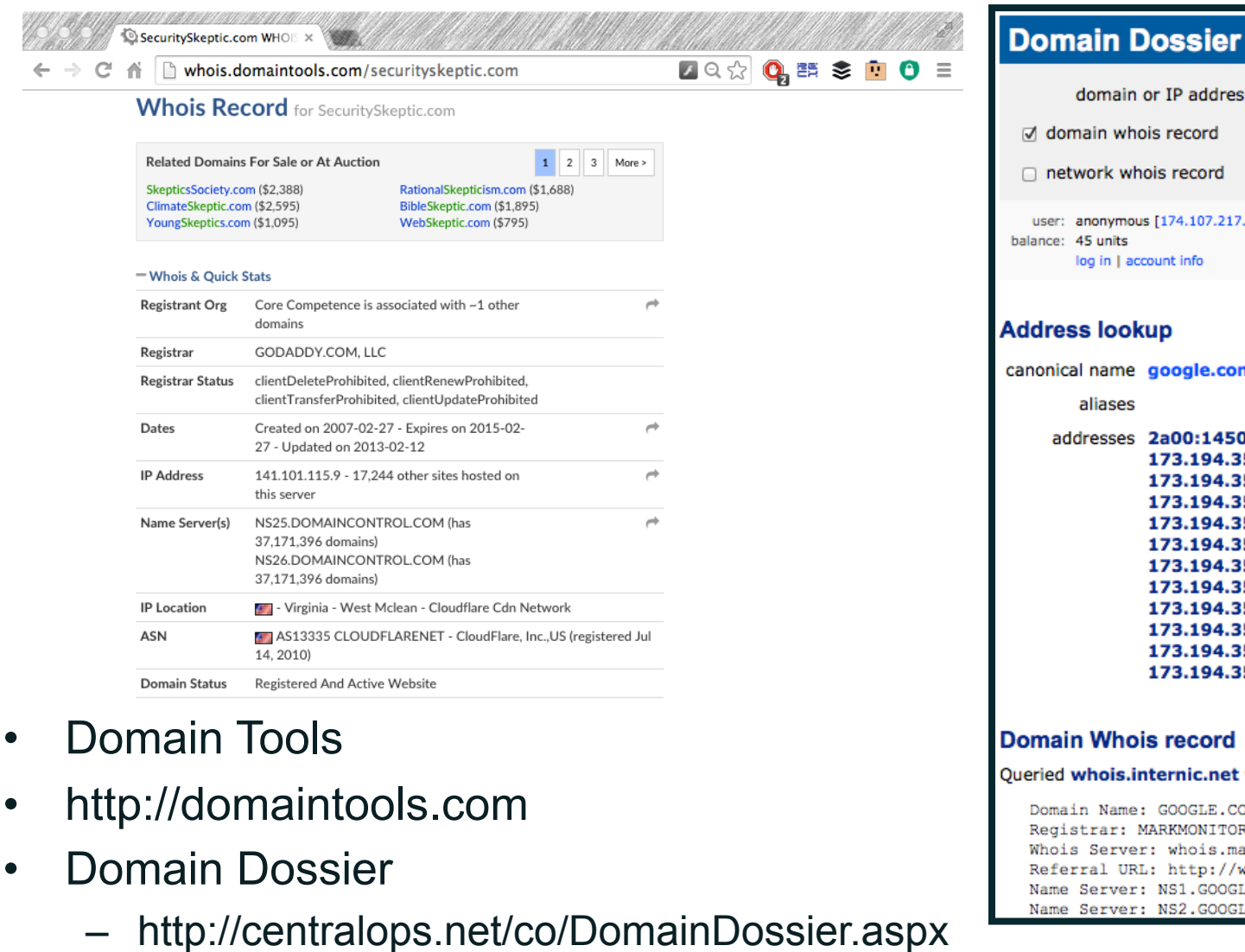

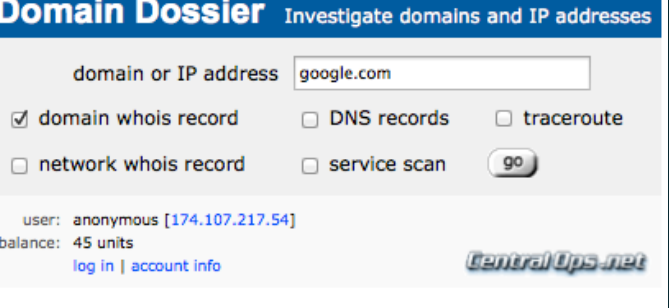

m.

0:4002:801::1001 5.9 5.14 5.0  $5.1$  $5.2$ 5.3 5.4  $5.5$ 5.6 5.7 5.8

with "dom google.com"...

M R INC. irkmonitor.com ww.markmonitor.com E.COM E.COM

#### Identifying IPs and ASNs

Address Whois: •AfriNIC.net •APNIC.net •ARIN.net •LACNIC.net •RIPE.net

- Shadowserver Whois
	- http://www.shadowserver.org/wiki/ pmwiki.php/Services/IP-BGP
- Team Cymru – https://asn.cymru.com/
- Robtex (Share Tab)
	- http://robtex.com
- DNSSTuff
	- http://www.dnsstuff.com

![](_page_43_Picture_9.jpeg)

Reputation services, Block lists, Malware Analysis

**Spamhaus** SURBL **ZeusTracker** Team Cymru Alexa Clean MX CBL **Stopbadware**  Google **VirusTotal** Anubis **ThreatExpert** URLquery **SiteVet** Wepawet MalwareTracker

![](_page_44_Picture_4.jpeg)

#### Reputation Services

- Organizations that classify
	- IP address allocations,
	- Domain names,
	- hosting providers,
	- ISPs,
- As legitimate or malicious using a scoring system
- URLQuery.net
- sitevet.com
- HOSTexploit.com
- Spamhaus.org
- ProjectHoneypot.org
- MalwareDomainList

![](_page_45_Picture_13.jpeg)

#### Tracking down malware domains

#### I've got what I think is malware

- How do I figure out if it's a malware?
- How do I figure out if it's controlled via a domain or host?
- Malware analysis methodologies include:
	- Grab a sample: fingerprint files, dissect, disassemble…
	- Run wireshark to capture traffic
	- Catalog the IPs and ASNs of hosts exchanging traffic with my botted machine
	- Passively map DNS
	- Share what I find with other skilled white hats
- Not your day job? Consider publicly available tools
- Web based malware analysis tools
	- Virustotal, for malware analysis
		- http://www.virustotal.com

![](_page_46_Picture_14.jpeg)

![](_page_47_Figure_1.jpeg)

![](_page_47_Picture_2.jpeg)

# Questions?

# Thank You!

<champika.wijayatunga@icann.org>